<sub>Докум</sub>аминистерство нахими высшего образования российской Федерации Информация о владельце:<br>фио. **Федеральное государственное б</mark>юджетное образовательное учреждение высшего образования** Должность: Проректор по учебной ОХИТСКИЙ ГОСУДАРСТВЕННЫЙ УНИВЕРСИТЕТ СИСТЕМ УПРАВЛЕНИЯ И РАДИОЭЛЕКТРОНИКИ» (ТУСУР) ФИО: Сенченко Павел Васильевич Дата подписания: 17.06.2024 17:14:33 Уникальный программный ключ: 27e516f4c088deb62ba68945f4406e13fd454355

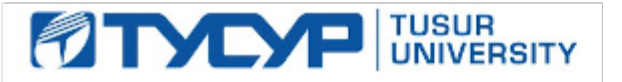

УТВЕРЖДАЮ

Проректор по УР

Документ подписан электронной подписью<br>Сертификат: a1119608-cdff-4455-b54e-5235117c185c Владелец: Сенченко Павел Васильевич Действителен: с 17.09.2019 по 16.09.2024

### РАБОЧАЯ ПРОГРАММА ДИСЦИПЛИНЫ

## **ОТ ИДЕИ ДО БИЗНЕСА: ЭКОНОМИКА ПРОЕКТА**

Уровень образования: **высшее образование - магистратура** Направление подготовки / специальность: **09.04.01 Информатика и вычислительная техника** Направленность (профиль) / специализация: **Автоматизация проектирования микро- и наноэлектронных устройств** Форма обучения: **очная** Факультет: **Передовая инженерная школа «Электронное приборостроение и системы связи» (ПИШ)** Кафедра: **Передовая инженерная школа (ПИШ)** Курс: **1** Семестр: **1** Учебный план набора 2024 года

#### Объем дисциплины и виды учебной деятельности

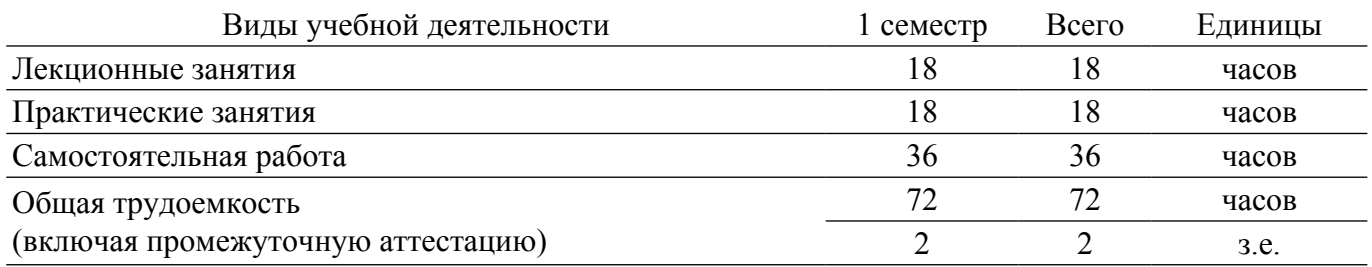

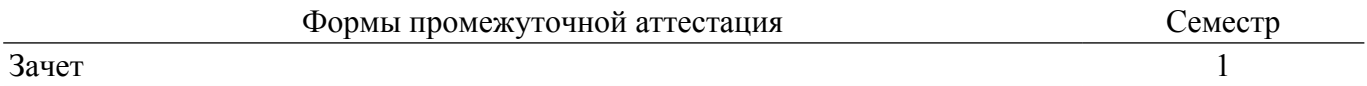

### **1. Общие положения**

### **1.1. Цели дисциплины**

1. Формирование у обучающихся умений и навыков в области оценки потенциала рынка, анализа тенденций, емкости рынка и потенциала бизнес-проекта.

2. Формирование у обучающихся способности оценивать бизнес-модель стартап-проекта и рассчитывать основные финансово-экономические показатели проекта, а также презентовать проект с целью привлечения инвестиционных ресурсов.

### **1.2. Задачи дисциплины**

- 1. Изучить особенности и подходы к анализу рынка и выявлению тенденций рынка.
- 2. Изучить основные финансовые показатели для оценки эффективности проекта.
- 3. Научиться определять емкость рынка и целевых потребителей проекта.
- 4. Научиться выявлять проблемы на рынке и формулировать ценностные предложения.
- 5. Освоить навыки бизнес-моделирования и построения финансовых моделей.
- 6. Получить навыки презентации стартап-проекта.

### **2. Место дисциплины в структуре ОПОП**

Блок дисциплин: Б1. Дисциплины (модули).

Часть блока дисциплин: Обязательная часть.

Модуль дисциплин: Общенаучный модуль (soft skills – SS).

Индекс дисциплины: Б1.О.01.04.

Реализуется с применением электронного обучения, дистанционных образовательных технологий.

### **3. Перечень планируемых результатов обучения по дисциплине, соотнесенных с индикаторами достижения компетенций**

Процесс изучения дисциплины направлен на формирование следующих компетенций в соответствии с ФГОС ВО и основной образовательной программой (таблица 3.1):

Таблица 3.1 – Компетенции и индикаторы их достижения

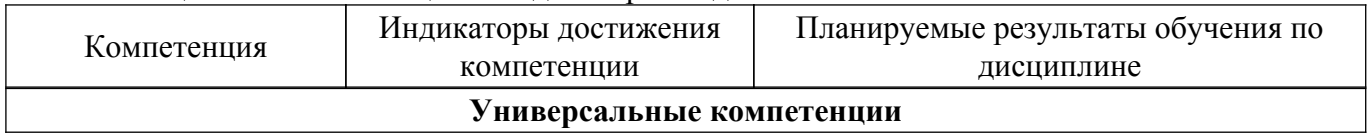

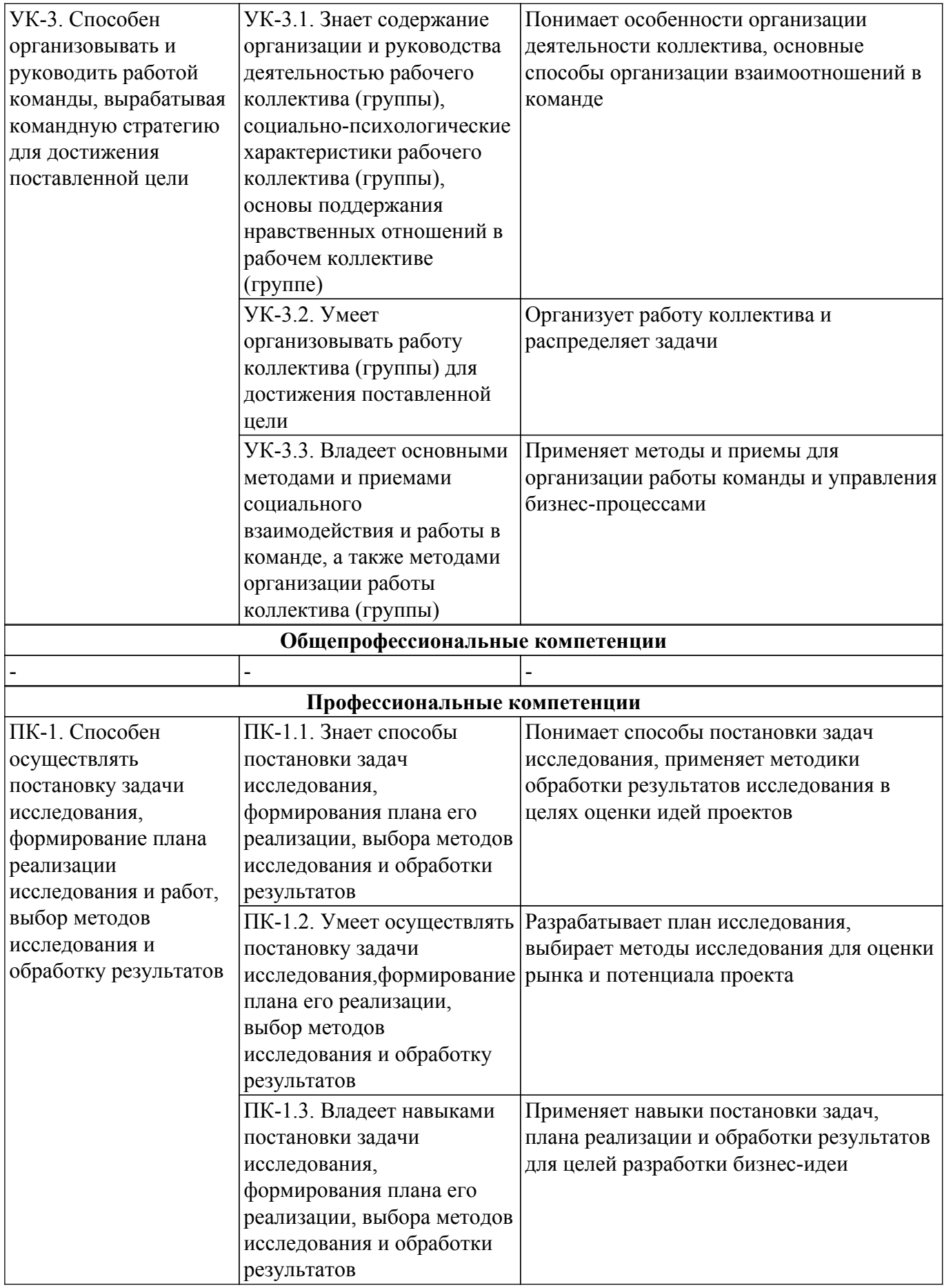

**4. Объем дисциплины в зачетных единицах с указанием количества академических часов, выделенных на контактную работу обучающихся с преподавателем и на самостоятельную работу обучающихся**

Общая трудоемкость дисциплины составляет 2 зачетных единиц, 72 академических часов. Распределение трудоемкости дисциплины по видам учебной деятельности представлено в таблице 4.1.

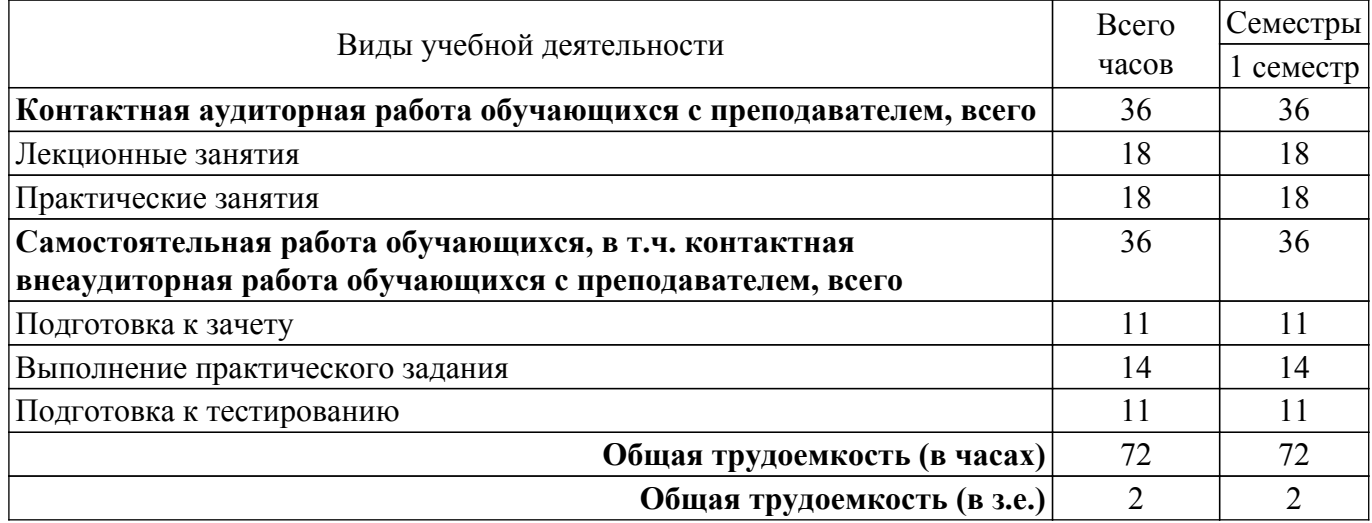

Таблица 4.1 – Трудоемкость дисциплины по видам учебной деятельности

## **5. Структура и содержание дисциплины**

### **5.1. Разделы (темы) дисциплины и виды учебной деятельности**

Структура дисциплины по разделам (темам) и видам учебной деятельности приведена в таблице 5.1.

Таблица 5.1 – Разделы (темы) дисциплины и виды учебной деятельности

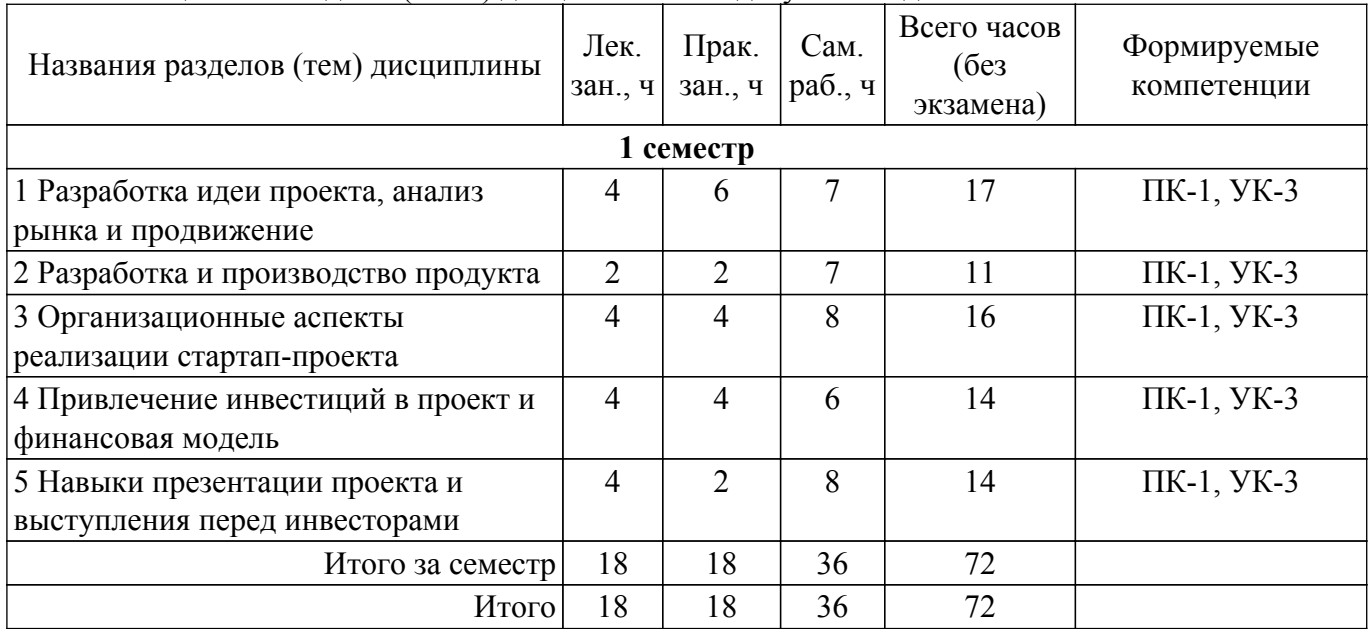

### **5.2. Содержание разделов (тем) дисциплины**

Содержание разделов (тем) дисциплины (в т.ч. по лекциям) приведено в таблице 5.2. Таблица 5.2 – Содержание разделов (тем) дисциплины (в т.ч. по лекциям)

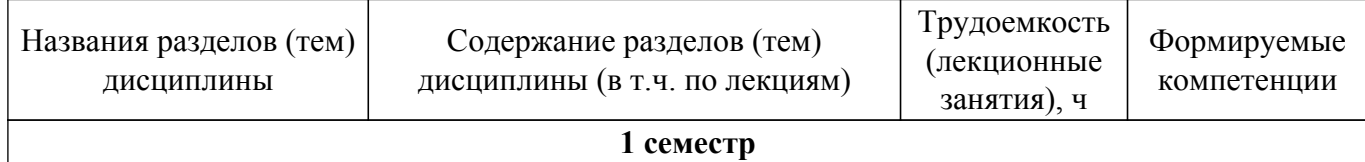

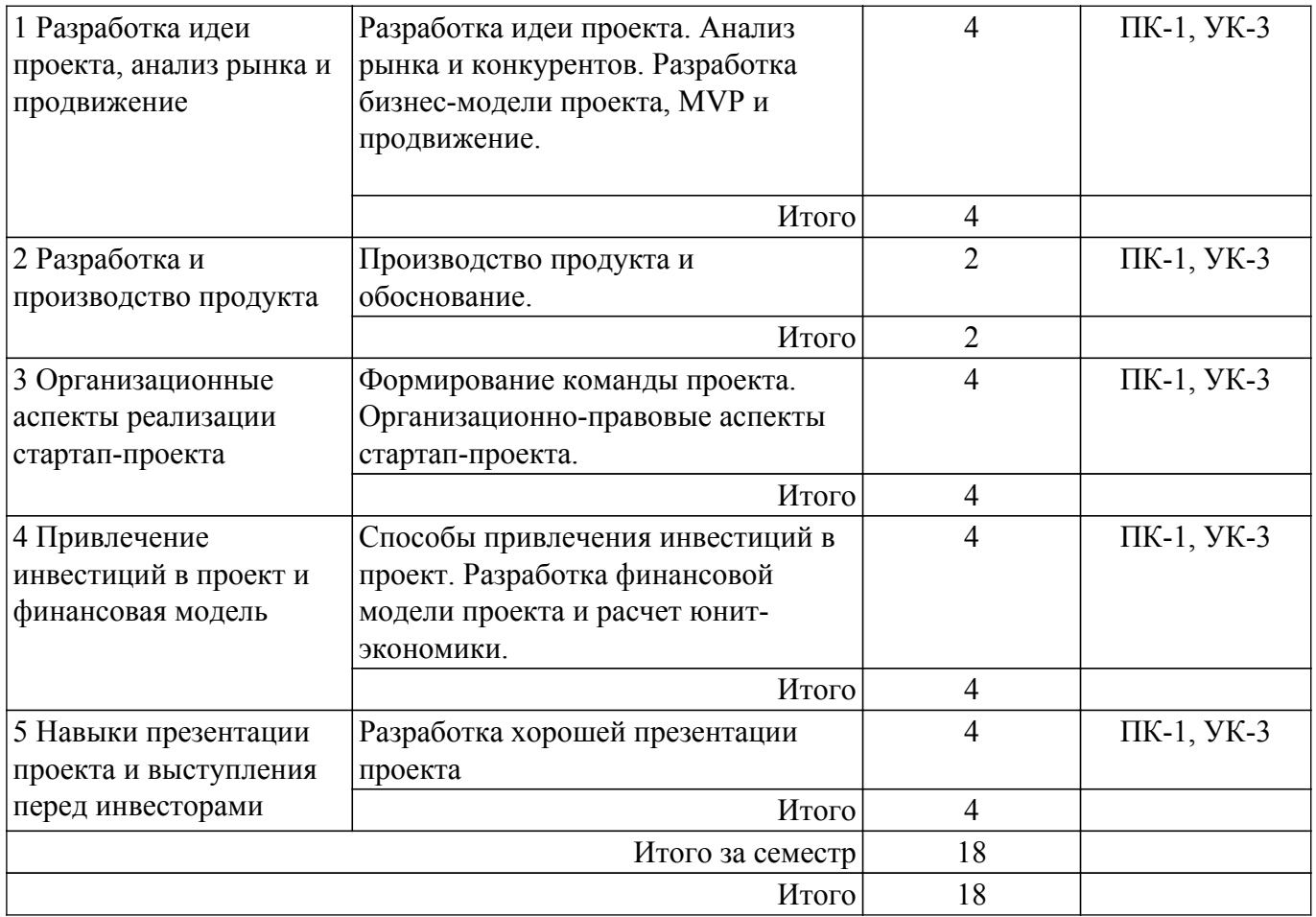

## **5.3. Практические занятия (семинары)**

Наименование практических занятий (семинаров) приведено в таблице 5.3. Таблица 5.3. – Наименование практических занятий (семинаров)

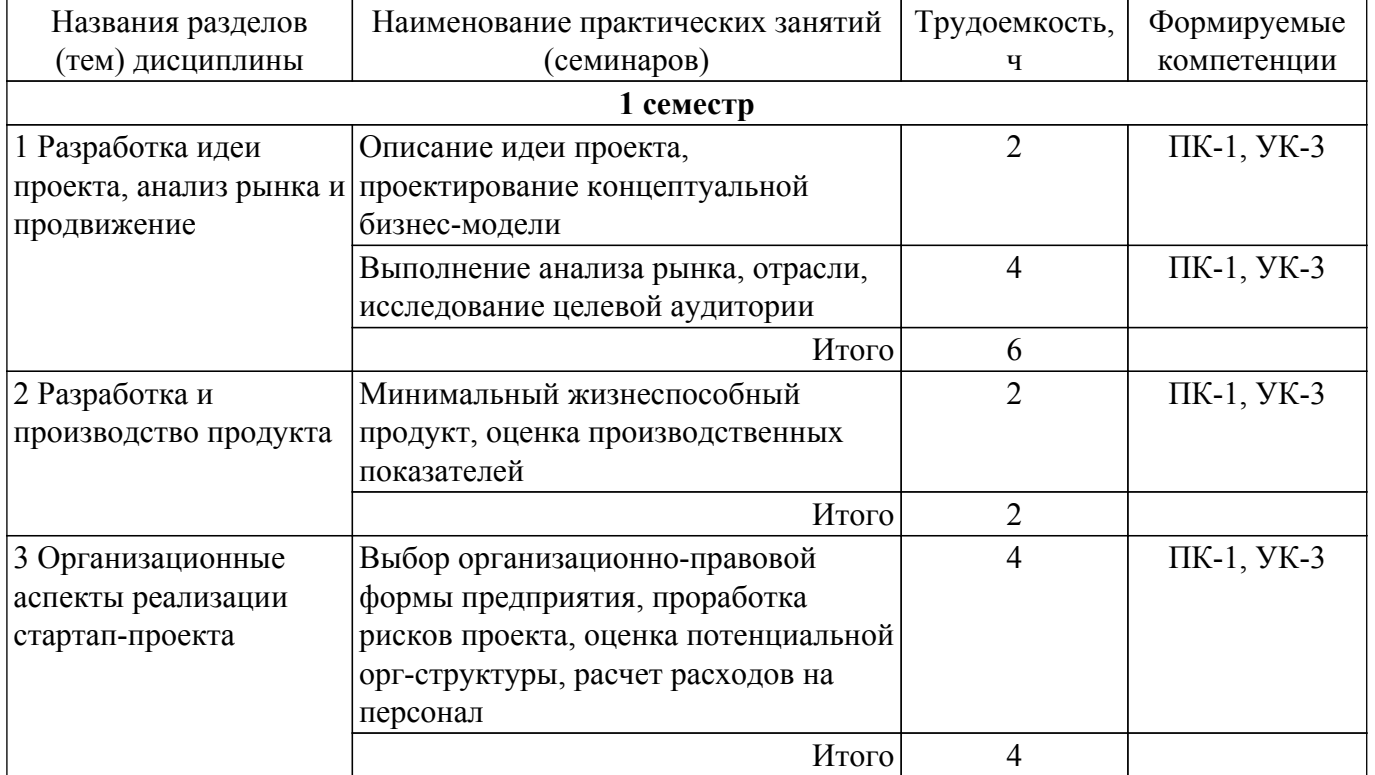

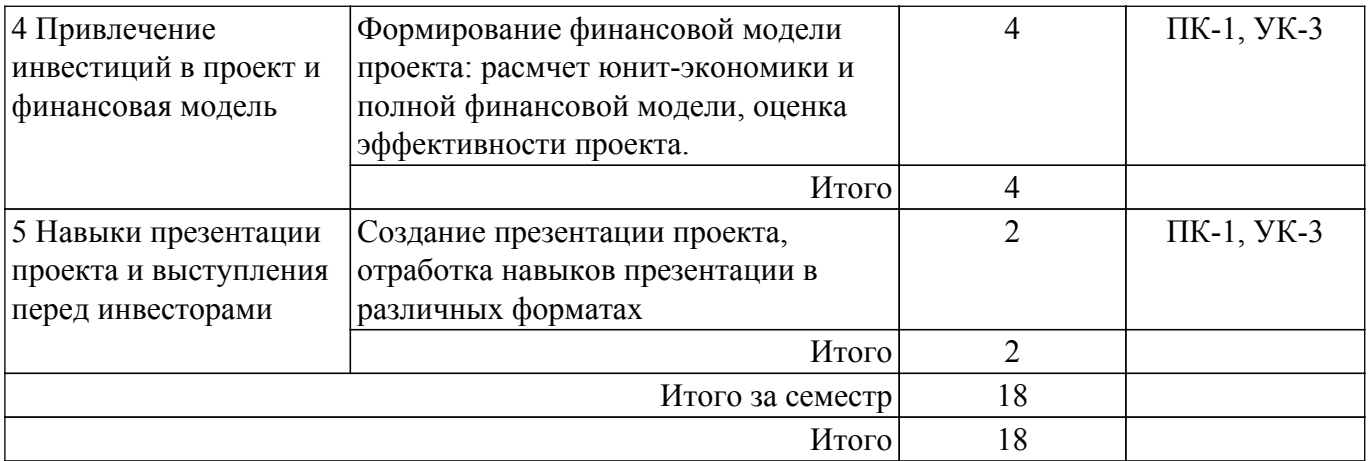

### **5.4. Лабораторные занятия**

Не предусмотрено учебным планом

### **5.5. Курсовой проект / курсовая работа**

Не предусмотрено учебным планом

### **5.6. Самостоятельная работа**

Виды самостоятельной работы, трудоемкость и формируемые компетенции представлены в таблице 5.6.

Таблица 5.6. – Виды самостоятельной работы, трудоемкость и формируемые компетенции

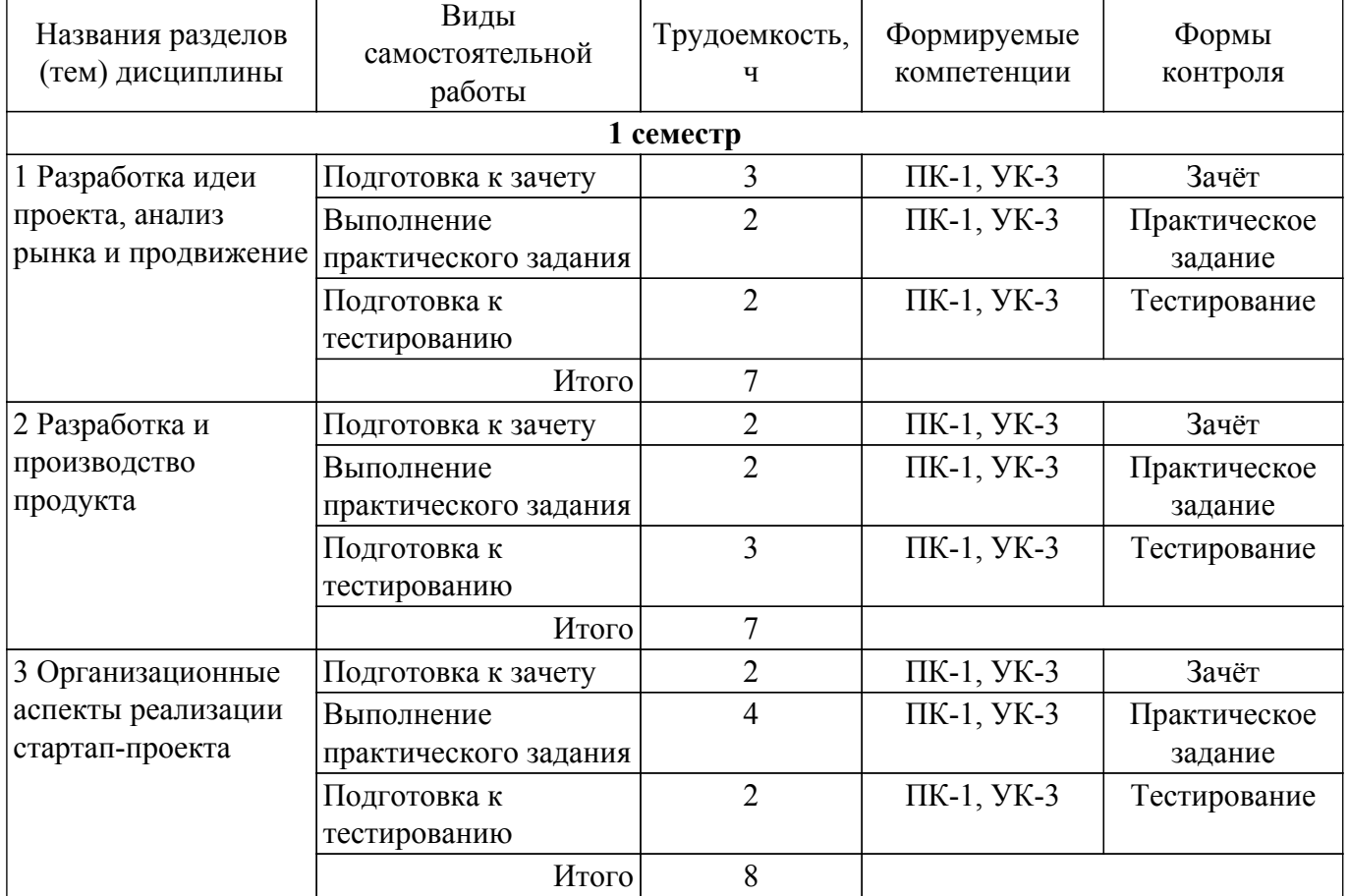

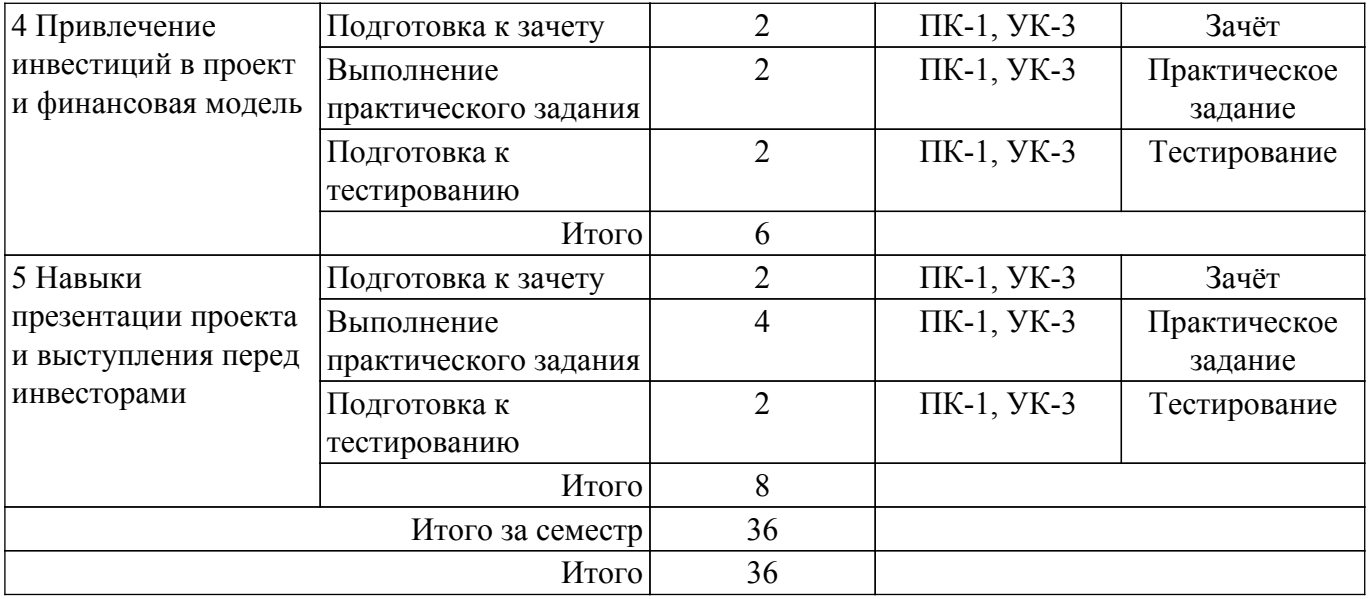

### **5.7. Соответствие компетенций, формируемых при изучении дисциплины, и видов учебной деятельности**

Соответствие компетенций, формируемых при изучении дисциплины, и видов учебной деятельности представлено в таблице 5.7.

Таблица 5.7 – Соответствие компетенций, формируемых при изучении дисциплины, и видов занятий

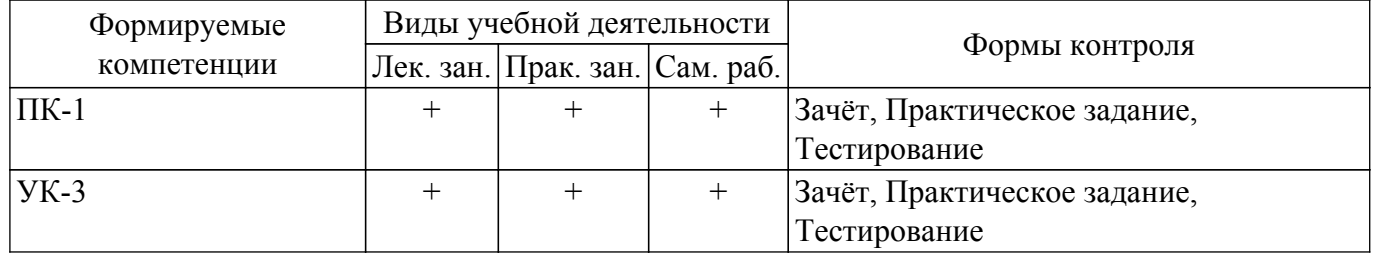

### **6. Рейтинговая система для оценки успеваемости обучающихся**

### **6.1. Балльные оценки для форм контроля**

Балльные оценки для форм контроля представлены в таблице 6.1. Таблица 6.1 – Балльные оценки

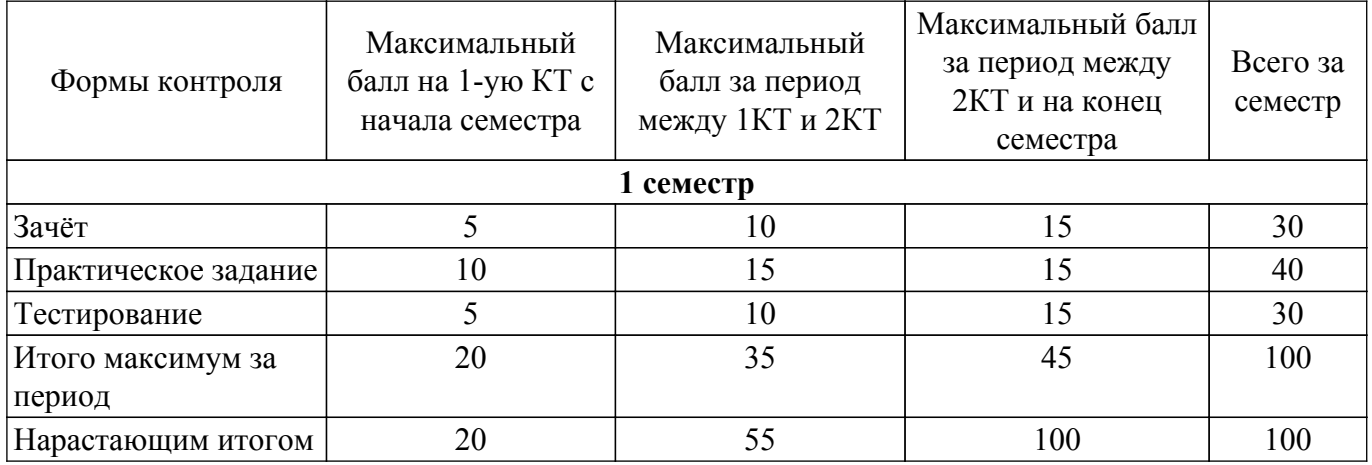

### **6.2. Пересчет баллов в оценки за текущий контроль**

Пересчет баллов в оценки за текущий контроль представлен в таблице 6.2.

Таблица 6.2 – Пересчет баллов в оценки за текущий контроль

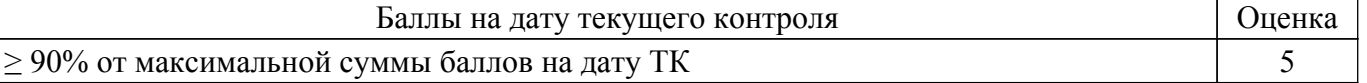

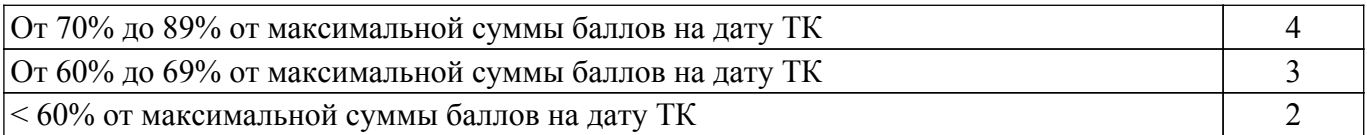

### **6.3. Пересчет суммы баллов в традиционную и международную оценку**

Пересчет суммы баллов в традиционную и международную оценку представлен в таблице 6.3.

Таблица 6.3 – Пересчет суммы баллов в традиционную и международную оценку

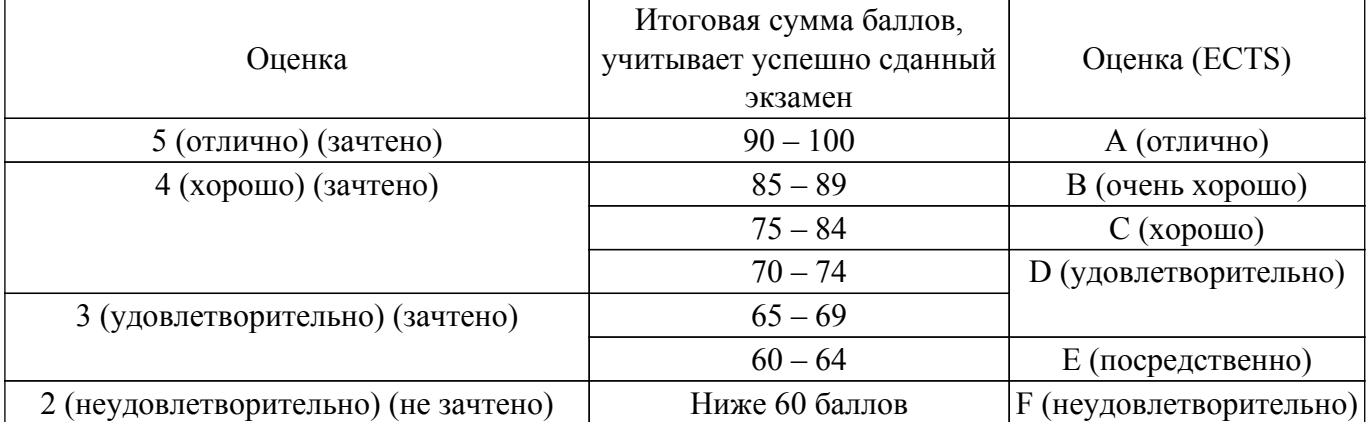

#### **7. Учебно-методическое и информационное обеспечение дисциплины**

#### **7.1. Основная литература**

1. Кузьмина, Е. Е. Организация предпринимательской деятельности : учебное пособие для вузов / Е. Е. Кузьмина. — 5-е изд., перераб. и доп. — Москва : Издательство Юрайт, 2023. — 469 с. [Электронный ресурс]: — Режим доступа: [https://urait.ru/bcode/531106.](https://urait.ru/bcode/531106)

2. Лапин, Н. И. Теория и практика инноватики : учебник для вузов / Н. И. Лапин, В. В. Карачаровский. — 2-е изд. — Москва : Издательство Юрайт, 2023. — 350 с. [Электронный ресурс]: — Режим доступа: [https://urait.ru/bcode/517762.](https://urait.ru/bcode/517762)

### **7.2. Дополнительная литература**

1. Цибульникова В.Ю. Технологическое предпринимательство : электронный курс / В.Ю. Цибульникова. - Томск: ТУСУР, ЭФ, 2023. [Электронный ресурс]: — Режим доступа: <https://sdo.tusur.ru/course/view.php?id=10941>.

2. Дубина, И. Н. Творческие решения в управлении и бизнесе : учебное пособие для вузов / И. Н. Дубина. — 2-е изд., испр. и доп. — Москва : Издательство Юрайт, 2023. — 325 с. [Электронный ресурс]: — Режим доступа: <https://urait.ru/bcode/514001>.

3. Ифраструктура нововведений: Учебное пособие / Н. В. Шимко, Л. Б. Ботаева - 2022. 91 с. [Электронный ресурс]: — Режим доступа: [https://edu.tusur.ru/publications/10068.](https://edu.tusur.ru/publications/10068)

### **7.3. Учебно-методические пособия**

### **7.3.1. Обязательные учебно-методические пособия**

1. Арутюнов, Ю. А. Технологическое предпринимательство : Учебно-методическое пособие по курсу / Ю. А. Арутюнов, В. Б. Митенков, А. Н. Шаранин. – Москва : Общество с ограниченной ответственностью "Актуальность.РФ", 2017. – 84 с. [Электронный ресурс]: — Режим доступа: <https://elibrary.ru/item.asp?id=30692513>.

2. Основы технологического предпринимательства : учебно-методическое пособие / составитель А. А. Набоких. — Киров : ВятГУ, 2019. — 52 с. [Электронный ресурс]: — Режим доступа:<https://e.lanbook.com/book/316817>.

#### **7.3.2. Учебно-методические пособия для лиц с ограниченными возможностями здоровья и инвалидов**

Учебно-методические материалы для самостоятельной и аудиторной работы обучающихся из числа лиц с ограниченными возможностями здоровья и инвалидов предоставляются в формах,

адаптированных к ограничениям их здоровья и восприятия информации.

#### **Для лиц с нарушениями зрения:**

– в форме электронного документа;

– в печатной форме увеличенным шрифтом.

#### **Для лиц с нарушениями слуха:**

- в форме электронного документа;
- в печатной форме.

### **Для лиц с нарушениями опорно-двигательного аппарата:**

- в форме электронного документа;
- в печатной форме.

### **7.4. Современные профессиональные базы данных и информационные справочные системы**

1. При изучении дисциплины рекомендуется обращаться к современным базам данных, информационно-справочным и поисковым системам, к которым у ТУСУРа открыт доступ: <https://lib.tusur.ru/ru/resursy/bazy-dannyh>.

#### **8. Материально-техническое и программное обеспечение дисциплины**

#### **8.1. Материально-техническое и программное обеспечение для лекционных занятий**

Для проведения занятий лекционного типа, групповых и индивидуальных консультаций, текущего контроля и промежуточной аттестации используется учебная аудитория с достаточным количеством посадочных мест для учебной группы, оборудованная доской и стандартной учебной мебелью. Имеются мультимедийное оборудование и учебно-наглядные пособия, обеспечивающие тематические иллюстрации по лекционным разделам дисциплины.

#### **8.2. Материально-техническое и программное обеспечение для практических занятий**

Учебно-вычислительная лаборатория: учебная аудитория для проведения занятий лекционного типа, учебная аудитория для проведения занятий практического типа, учебная аудитория для проведения занятий лабораторного типа, учебная аудитория для проведения занятий семинарского типа; 634045, Томская область, г. Томск, ул. Красноармейская, д. 146, 611 ауд.

Описание имеющегося оборудования:

- Сервер Intel Xeon X3430;
- Сервер DEMAR-3 на базе AMD Ryzen 7;
- Проектор BenQ MH550;
- Проекционный экран Lumien Eco Picture $(2x3)$ м);
- Телевизор HYUNDAI H-LED65FU7003;
- Магнитно-маркерная доска;
- Сканер Canon CanoScan UDE210 A4;
- Принтер Canon LBP-1120;
- Комплект специализированной учебной мебели;
- Рабочее место преподавателя.

Программное обеспечение:

- $-7-Zip$ ;
- FoxitReader;
- Google Chrome;
- Microsoft Office 2007;
- Microsoft Project 2013;
- Microsoft Windows 7 Pro;
- Microsoft Windows Server 2008;
- Mozilla Firefox;
- WinRAR 2.9 2007г.;
- Консультант Плюс;
- Программа "Альт-Инвест Сумм" 2017г;
- Программа "Альт-Финансы" 2017г;

Лаборатория группового проектного обучения "Социально-экономических проблем": учебная аудитория для проведения занятий практического типа, учебная аудитория для проведения занятий лабораторного типа; 634045, Томская область, г. Томск, ул. Красноармейская, д. 146, 609 ауд.

Описание имеющегося оборудования:

- Интерактивная панель;
- Камера;
- Микрофон;
- Магнитно-маркерная доска;
- Комплект специализированной учебной мебели;
- Рабочее место преподавателя.

Программное обеспечение:

- 7-Zip;
- FoxitReader;
- Google Chrome;
- Microsoft Office 2007;
- Microsoft Project 2013;
- Microsoft Windows 7 Pro;
- Mozilla Firefox;
- WinRAR 2.9 2007г.;
- Консультант Плюс;
- Программа "Альт-Инвест Сумм" 2017г;
- Программа "Альт-Финансы" 2017г;

Лекторий: учебная аудитория для проведения занятий лекционного типа, учебная аудитория для проведения занятий практического типа, учебная аудитория для проведения занятий семинарского типа, помещение для проведения групповых и индивидуальных консультаций, помещение для проведения текущего контроля и промежуточной аттестации, помещение для самостоятельной работы; 634034, Томская область, г. Томск, Вершинина улица, д. 47, 229/1 ауд.

Описание имеющегося оборудования:

- Панель интерактивная Lumien со встраиваемым ПК
- Комплект специализированной учебной мебели;
- Рабочее место преподавателя.
- Программное обеспечение:
- Microsoft Windows 10 Pro;
- PTC Mathcad 14;
- Smath Studio Desktop 0.98;

Лекторий: учебная аудитория для проведения занятий лекционного типа, учебная аудитория для проведения занятий практического типа, учебная аудитория для проведения занятий семинарского типа, помещение для проведения групповых и индивидуальных консультаций, помещение для проведения текущего контроля и промежуточной аттестации, помещение для самостоятельной работы; 634034, Томская область, г. Томск, Вершинина улица, д. 47, 229/2 ауд.

Описание имеющегося оборудования:

- Панель интерактивная.
- Комплект специализированной учебной мебели;
- Рабочее место преподавателя.

#### **8.3. Материально-техническое и программное обеспечение для самостоятельной работы**

Для самостоятельной работы используются учебные аудитории (компьютерные классы), расположенные по адресам:

- 634050, Томская область, г. Томск, Ленина проспект, д. 40, 233 ауд.;

- 634045, Томская область, г. Томск, ул. Красноармейская, д. 146, 209 ауд.;
- 634034, Томская область, г. Томск, Вершинина улица, д. 47, 126 ауд.;

- 634034, Томская область, г. Томск, Вершинина улица, д. 74, 207 ауд.

Описание имеющегося оборудования:

- учебная мебель;

- компьютеры;

- компьютеры подключены к сети «Интернет» и обеспечивают доступ в электронную информационно-образовательную среду ТУСУРа.

Перечень программного обеспечения:

- Microsoft Windows;
- OpenOffice;
- Kaspersky Endpoint Security 10 для Windows;
- 7-Zip;

- Google Chrome.

#### **8.4. Материально-техническое обеспечение дисциплины для лиц с ограниченными возможностями здоровья и инвалидов**

Освоение дисциплины лицами с ограниченными возможностями здоровья и инвалидами осуществляется с использованием средств обучения общего и специального назначения.

При занятиях с обучающимися с **нарушениями слуха** предусмотрено использование звукоусиливающей аппаратуры, мультимедийных средств и других технических средств приема/передачи учебной информации в доступных формах, мобильной системы преподавания для обучающихся с инвалидностью, портативной индукционной системы. Учебная аудитория, в которой занимаются обучающиеся с нарушением слуха, оборудована компьютерной техникой, аудиотехникой, видеотехникой, электронной доской, мультимедийной системой.

При занятиях с обучающимися с **нарушениями зрения** предусмотрено использование в лекционных и учебных аудиториях возможности просмотра удаленных объектов (например, текста на доске или слайда на экране) при помощи видеоувеличителей для комфортного просмотра.

При занятиях с обучающимися с **нарушениями опорно-двигательного аппарата** используются альтернативные устройства ввода информации и другие технические средства приема/передачи учебной информации в доступных формах, мобильной системы обучения для людей с инвалидностью.

### **9. Оценочные материалы и методические рекомендации по организации изучения дисциплины**

#### **9.1. Содержание оценочных материалов для текущего контроля и промежуточной аттестации**

Для оценки степени сформированности и уровня освоения закрепленных за дисциплиной компетенций используются оценочные материалы, представленные в таблице 9.1.

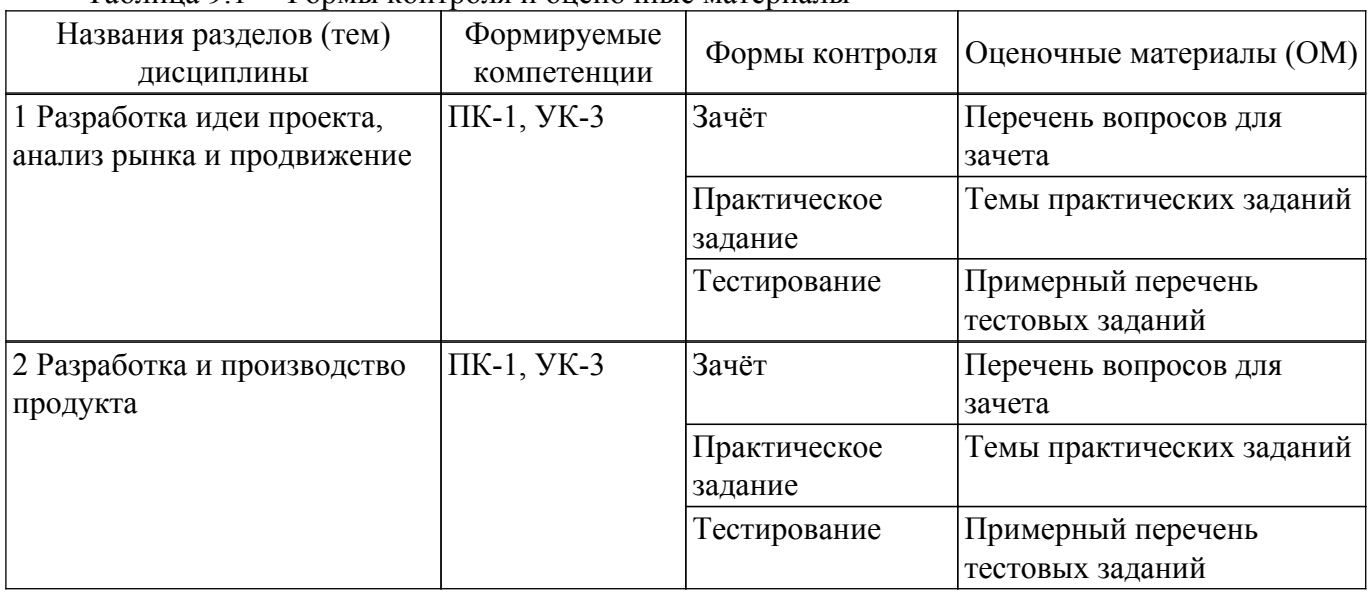

Таблица 9.1 – Формы контроля и оценочные материалы

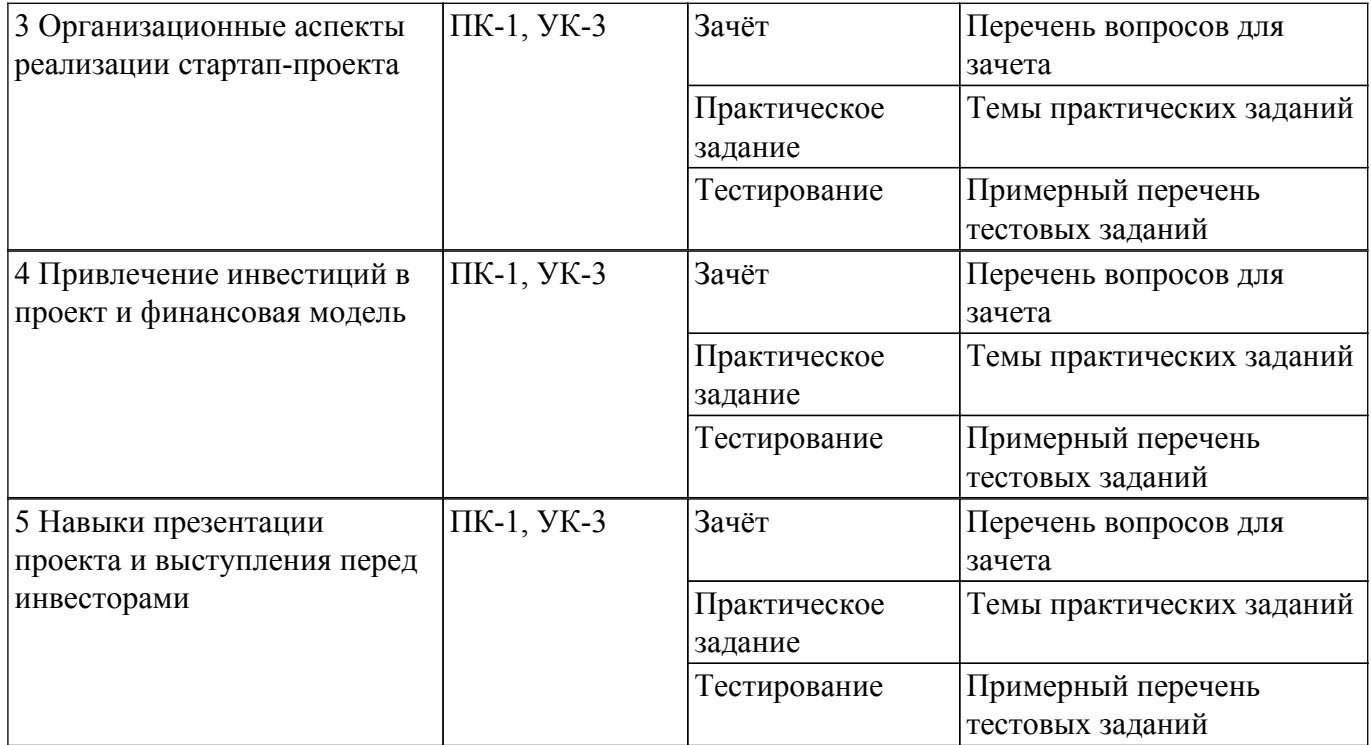

Шкала оценки сформированности отдельных планируемых результатов обучения по дисциплине приведена в таблице 9.2.

Таблица 9.2 – Шкала оценки сформированности планируемых результатов обучения по дисциплине

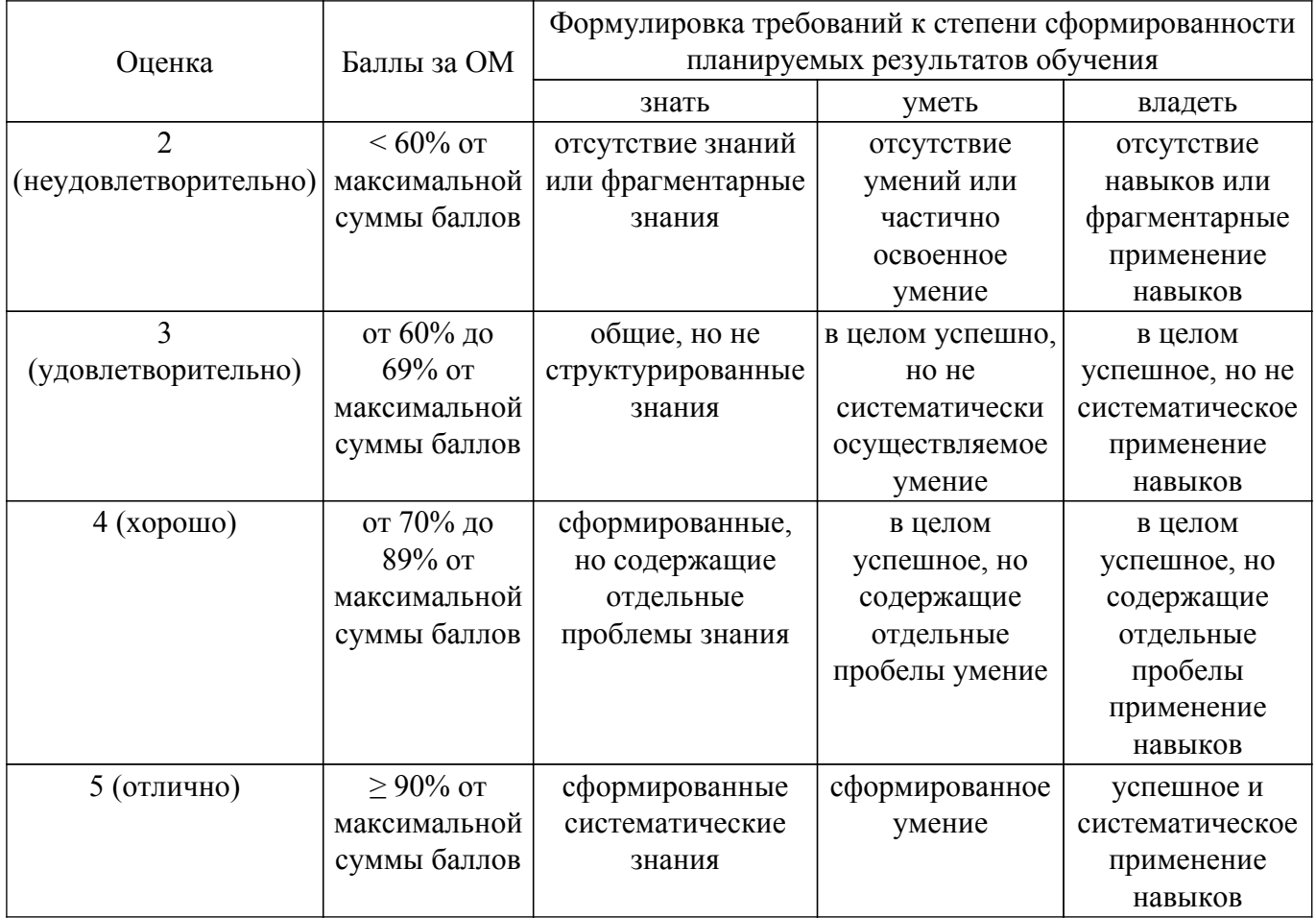

Шкала комплексной оценки сформированности компетенций приведена в таблице 9.3. Таблица 9.3 – Шкала комплексной оценки сформированности компетенций

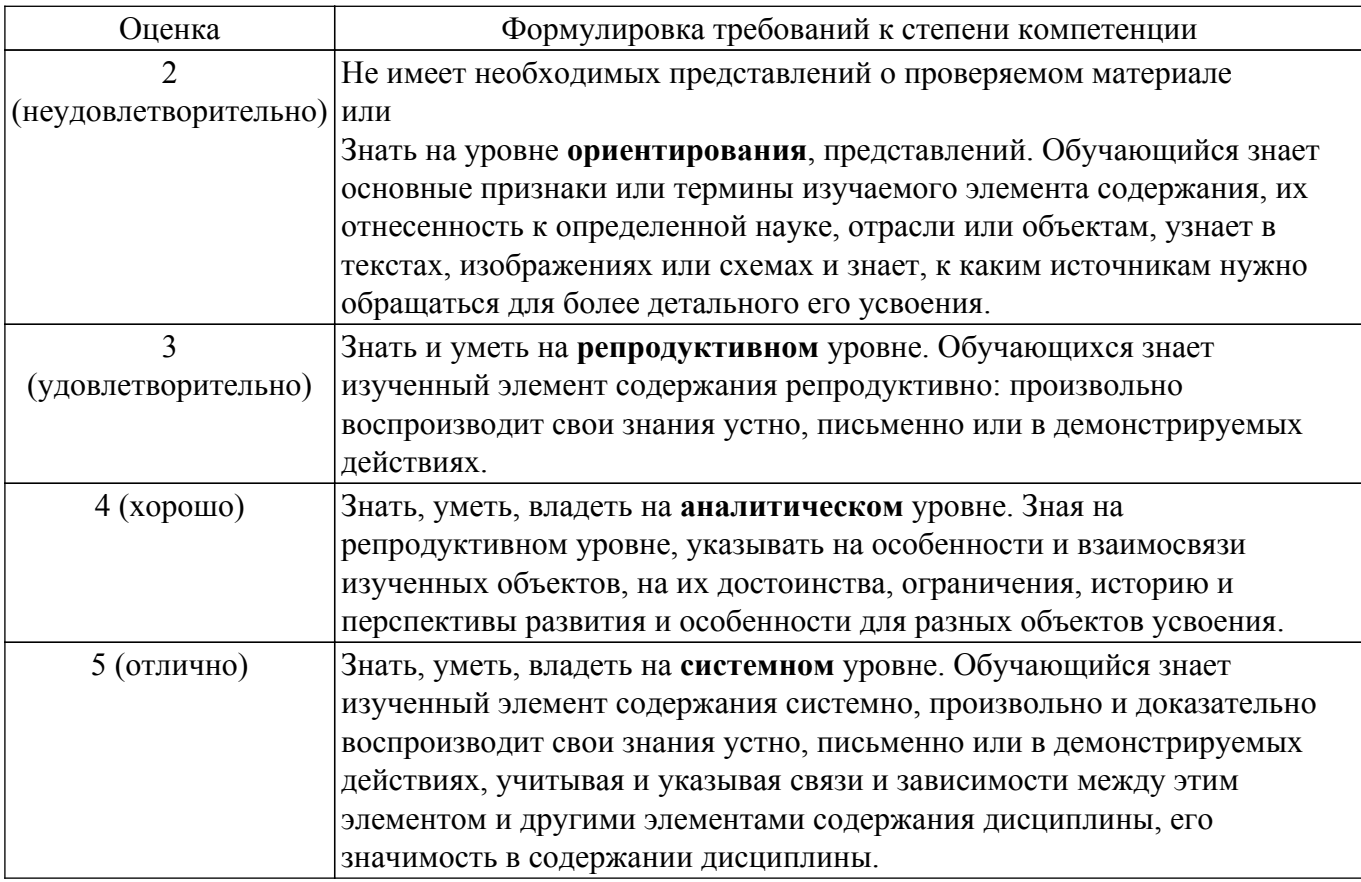

### 9.1.1. Примерный перечень тестовых заданий

- 1. Комплекс мероприятий/услуг, включающий в себя как научные исследования, эксперименты, поиск, изыскания, так и производство опытных образцов продукции, предшествующий запуску нового продукта/услуги или технологии/системы в производство, это:
	- а) НИОКР
	- $\overline{6}$ ) НИИ
	- $_B$ ) TP $J$
	- г) УРЛ
- 2. Как расшифровывается аббревиатура TRL?
	- а) уровень готовности технологии
	- б) уровень готовности производства
	- в) рыночная готовность и коммерциализация
	- г) Тройная спираль
- 3. На каких уровнях TRL происходит непосредственное производство продукта?
	- a)  $8-9$
	- $(6)$  1-4
	- $\overline{B}$ ) 5-7
	- $r)$  10
- 4. Выделите преимущества гибкого цикла разработки Agile:
	- а) позволяет без негативных последствий изменять направление деятельности
	- б) нельзя вносить дополнительные задания
	- в) позволяет детально прорабатывать узкие места проекта
	- г) требует существенных финансовых затрат
- 5. Наглядно отображает какие производственные задачи и когда должны выполняться, позволяет сравнивать запланированный результат с реальным выполнением работ:
	- а) Диаграмма Ганта
	- б) График Шиндлера
	- в) Модель Канвас
	- г) Диаграммы Модеуса
- 6. «Мозговой штурм», метод «Шести шляп» Эдварда де Боно, составление ментальных карт,

или ассоциативных карт - все это методы:

- а) генерирования бизнес-идей
- б) анализа данных
- в) формирования ценности продукта
- г) формирования стратегии
- 7. Что такое «боль» клиента?
	- а) его потребность в чем-то (товаре, услуге, решении)
	- $\sigma$ ) его слабое место
	- в) это какая-то болезнь
	- г) это его проблема
- 8. Потребительская ценность, это то насколько:
	- а) продукт/услуга удовлетворяет потребность клиента
	- б) продукт или услуга дороги для клиента
	- в) потребитель ценен для компании
	- г) продукт единственный для компании
- 9. Ценность продукта/услуги компании для клиента выше, если:
	- а) преимущества продукта/услуги значительно превышают его затраты
	- б) затраты на продукт/услугу значительно превышают его преимущества
	- в) преимущества продукта/услуги незначительно превышают его затраты
	- г) дохолы выше, чем
- 10. Когда проблема есть, но ее решение неизвестно, или оно существует, но оставляет желать лучшего, какие это потребности клиента?
	- а) неосознанные
	- б) скрытые
	- в) осознанные
	- г) визуальные

### 9.1.2. Перечень вопросов для зачета

- 1. В чем особенности стартап-проекта?
- 2. Какие особенности анализа рынка существуют при выборе бизнес-идеи проекта?
- 3. Какие вилы бизнес-молели вы знаете?
- 4. Что такое уровни TRL?
- 5. Как оценить эффективность проекта?

### 9.1.3. Темы практических заданий

- 1. Разработать и описать идею проекта.
- 2. Рассчитать емкость рынка для бизнес-идеи.
- 3. Создать канву бизнес-модели проекта.
- 4. Выполнить swot-анализ бизнес-идеи проекта.
- 5. Рассчитать юнит-экономику проекта.

### 9.2. Методические рекомендации

Учебный материал излагается в форме, предполагающей самостоятельное мышление студентов, самообразование. При этом самостоятельная работа студентов играет решающую роль в ходе всего учебного процесса.

Начать изучение дисциплины необходимо со знакомства с рабочей программой, списком учебно-методического и программного обеспечения. Самостоятельная работа студента включает работу с учебными материалами, выполнение контрольных мероприятий, предусмотренных учебным планом.

В процессе изучения дисциплины для лучшего освоения материала необходимо регулярно обращаться к рекомендуемой литературе и источникам, указанным в учебных материалах; пользоваться через кабинет студента на сайте Университета образовательными ресурсами электронно-библиотечной системы, а также общелоступными интернет-порталами, содержащими научно-популярные и специализированные материалы, посвященные различным аспектам учебной дисциплины.

При самостоятельном изучении тем следуйте рекомендациям:

- чтение или просмотр материала осуществляйте со скоростью, достаточной для индивидуального понимания и освоения материала, выделяя основные идеи; на основании изученного составить тезисы. Освоив материал, попытаться соотнести теорию с примерами из практики:

- если в тексте встречаются незнакомые или малознакомые термины, следует выяснить их значение для понимания дальнейшего материала;

- осмысливайте прочитанное и изученное, отвечайте на предложенные вопросы.

Студенты могут получать индивидуальные консультации, в т.ч. с использованием средств телекоммуникации.

По дисциплине могут проводиться дополнительные занятия, в т.ч. в форме вебинаров. Расписание вебинаров и записи вебинаров публикуются в электронном курсе / электронном журнале по дисциплине.

### 9.3. Требования к оценочным материалам для лиц с ограниченными возможностями здоровья и инвалидов

Для лиц с ограниченными возможностями здоровья и инвалидов предусмотрены дополнительные оценочные материалы, перечень которых указан в таблице 9.4.

Таблица 9.4 - Лополнительные материалы оценивания для лиц с ограниченными возможностями здоровья и инвалидов

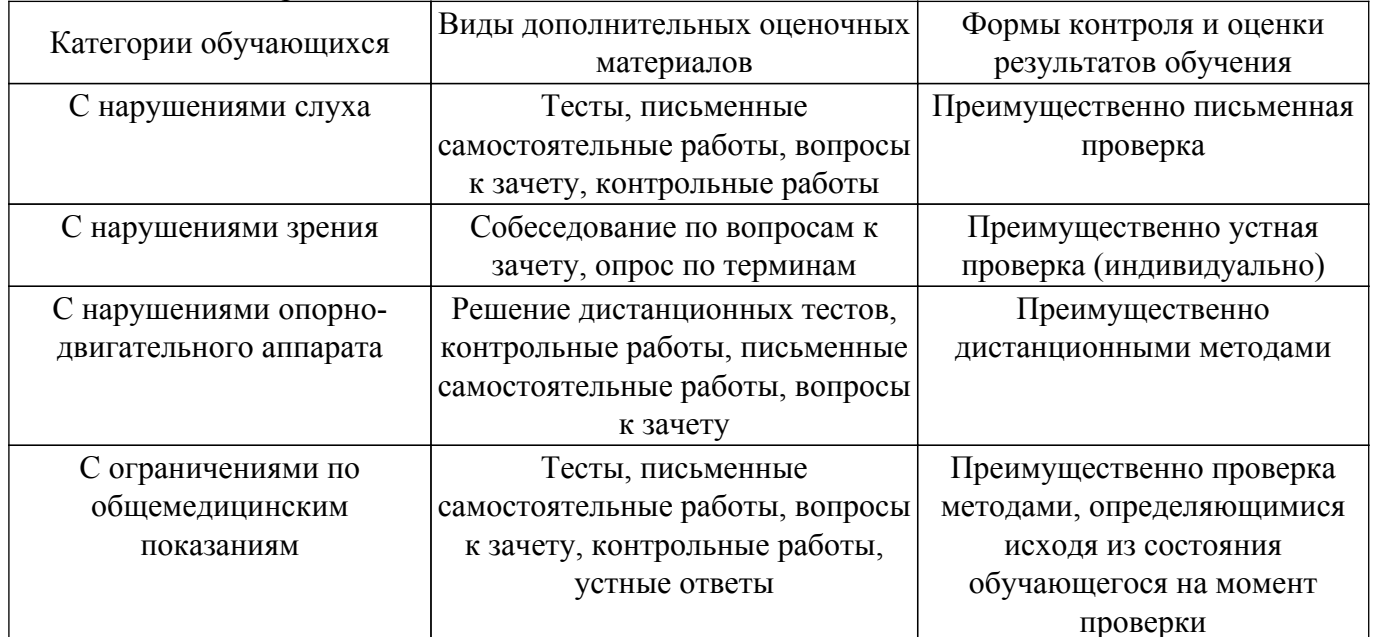

#### 9.4. Методические рекомендации по оценочным материалам для лиц с ограниченными возможностями здоровья и инвалидов

Для лиц с ограниченными возможностями здоровья и инвалидов предусматривается доступная форма предоставления заданий оценочных средств, а именно:

- в печатной форме;
- в печатной форме с увеличенным шрифтом;
- в форме электронного документа;
- методом чтения ассистентом задания вслух;

- предоставление задания с использованием сурдоперевода.

Лицам с ограниченными возможностями злоровья и инвалилам увеличивается время на подготовку ответов на контрольные вопросы. Для таких обучающихся предусматривается доступная форма предоставления ответов на задания, а именно:

- письменно на бумаге;
- набор ответов на компьютере;
- набор ответов с использованием услуг ассистента;

- представление ответов устно.

Процедура оценивания результатов обучения лиц с ограниченными возможностями

здоровья и инвалидов по дисциплине предусматривает предоставление информации в формах, адаптированных к ограничениям их здоровья и восприятия информации:

### **Для лиц с нарушениями зрения:**

- в форме электронного документа;
- в печатной форме увеличенным шрифтом.

### **Для лиц с нарушениями слуха:**

- в форме электронного документа;
- в печатной форме.

### **Для лиц с нарушениями опорно-двигательного аппарата:**

- в форме электронного документа;
- в печатной форме.

При необходимости для лиц с ограниченными возможностями здоровья и инвалидов процедура оценивания результатов обучения может проводиться в несколько этапов.

## **ЛИСТ СОГЛАСОВАНИЯ**

Рассмотрена и одобрена на заседании кафедры ПИШ протокол № 4 от «11 » 12 2023 г. протокол № 4 0т «<u>11 » 12 2023</u> г.

# **СОГЛАСОВАНО:**

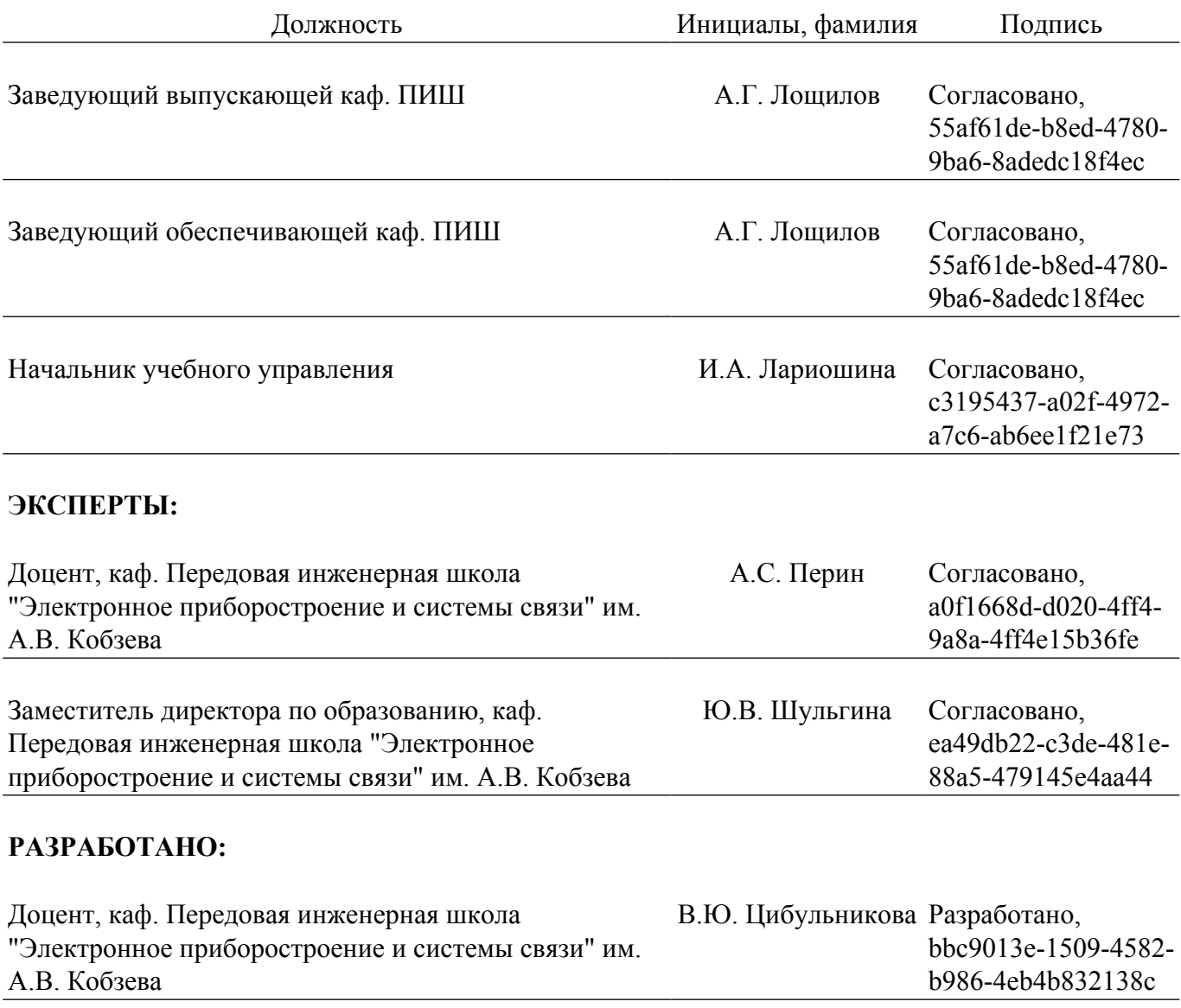